## Mittlere-Reife-Prüfung 2018 Mathematik I Aufgabe B1

#### Aufgabe B1.

Gegeben ist die Funktion  $f_1$  mit der Gleichung  $y = -2 \cdot \log_{0.5} x - 1.5 \ (\mathbb{G} = \mathbb{R} \times \mathbb{R}).$ Der Graph der Funktion  $f_1$  wird durch orthogonale Affinität mit der x-Achse als Affinitätsachse und dem Affinitätsmaßstab  $k = -0.5$  sowie anschließende Parallelverschiebung mit dem Vektor  $\overrightarrow{v} = \begin{pmatrix} 0 \\ -1.5 \end{pmatrix}$  auf den Graphen der Funktion  $f_2$  abgebildet. Runden Sie im Folgenden auf zwei Stellen nach dem Komma.

## Aufgabe B1.1 (2 Punkte)

Zeigen Sie rechnerisch, dass die Funktion  $f_2$  die Gleichung  $y = \log_{0.5} x - 0$ , 75 mit (G =  $\mathbb{R} \times \mathbb{R}$ ) hat.

#### Aufgabe B1.2  $(4 \text{ Punkte})$

Zeichnen Sie die Graphen zu  $f_1$  und  $f_2$  für  $x \in [0, 5; 11]$  in ein Koordinatensystem. Berechnen Sie sodann die Nullstelle der Funktion  $f_1$ . Für die Zeichnung: Längeneinheit 1 cm;  $-1 \le x \le 12$ ;  $-5 \le y \le 6$ 

## Aufgabe B1.3 (2 Punkte)

Punkte  $A_n(x) - 2 \cdot \log_{0.5} x - 1,5$  auf dem Graphen zu  $f_1$  haben dieselbe Abszisse x wie Punkte  $B_n(x|\log_{0.5}x-0.75)$  auf dem Graphen zu  $f_2$ . Sie sind für  $x > 1, 19$  zusammen mit Punkten  $C_n$  Eckpunkte von Dreiecken  $A_n B_n C_n$ .

Es gilt:  $\overrightarrow{A_n C_n} = \begin{pmatrix} 4 \\ -1.5 \end{pmatrix}$ 

Zeichnen Sie das Dreieck  $A_1 B_1 C_1$  für  $x = 2$  und das Dreieck  $A_2 B_2 C_2$  für  $x = 7$  in das Koordinatensystem zu B 1.2 ein.

## Aufgabe B1.4 (4 Punkte)

Das Dreieck  $A_3 B_3 C_3$  ist gleichschenklig mit der Basis [ $A_3 B_3$ ]. Bestimmen Sie rechnerisch die x-Koordinate des Punktes  $A_3$ .

## Aufgabe B1.5 (5 Punkte)

Berechnen Sie die Koordinaten der Schwerpunkte  $S_n$  der Dreiecke  $A_n B_n C_n$  in Abhängigkeit von der Abszisse x der Punkte  $A_n$  und geben Sie die Gleichung des Trägergraphen der Punkte  $S_n$  an.

Zeichnen Sie sodann die Schwerpunkte  $S_1$  und  $S_2$  der Dreiecke  $A_1 B_1 C_1$  und  $A_2 B_2 C_2$  in das Koordinatensystem zu B 1.2 ein.

## Lösung

## Aufgabe B1.

Gegeben ist die Funktion  $f_1$  mit der Gleichung  $y = -2 \cdot \log_{0.5} x - 1, 5$  (G = R × R). Der Graph der Funktion  $f_1$  wird durch orthogonale Affinität mit der x-Achse als Affinitätsachse und dem Affinitätsmaßstab  $k = -0.5$  sowie anschließende Parallelverschiebung mit dem Vektor  $\overrightarrow{v} = \begin{pmatrix} 0 \\ -1.5 \end{pmatrix}$  auf den Graphen der Funktion  $f_2$  abgebildet. Runden Sie im Folgenden auf zwei Stellen nach dem Komma.

## Aufgabe B1.1 (2 Punkte)

Zeigen Sie rechnerisch, dass die Funktion  $f_2$  die Gleichung  $y = \log_{0.5} x - 0.75$  mit ( $\mathbb{G} = \mathbb{R} \times \mathbb{R}$ ) hat.

## Lösung zu Aufgabe B1.1

#### Orthogonale Affinität

Gegeben:  $f_1: y = -2 \cdot \log_2 x - 1.5$ 

Zu zeigen:  $f_2: y = \log_0 5 x - 0, 75$ 

#### Erläuterung: Orthogonale Affinität

Wird der Graph einer Funktion f durch orthogonale Affinität mit der x-Achse als Affinitätsachse und dem Affinitätsmaßstab  $k$  auf den Graphen einer Funktion  $f'$ abgebildet, so gilt:

 $y' = k \cdot y$ 

In Matrixform: 
$$
\begin{pmatrix} x' \\ y' \end{pmatrix} = \begin{pmatrix} 1 & 0 \\ 0 & k \end{pmatrix} \cdot \begin{pmatrix} x \\ y \end{pmatrix}
$$

 $y' = k \cdot y$ 

 $y' = -0.5 \cdot (-2 \cdot \log_{0.5} x - 1.5)$  | Klammer auflösen (ausmultiplizieren)

 $y' = \log_0 5 x + 0.75$ 

## Verschiebung um einen Vektor

$$
\begin{pmatrix} x'' \\ y'' \end{pmatrix} = \begin{pmatrix} x \\ \log_{0.5} x + 0.75 \end{pmatrix} + \begin{pmatrix} 0 \\ -1.5 \end{pmatrix}
$$

$$
\begin{pmatrix} x'' \\ y'' \end{pmatrix} = \begin{pmatrix} x \\ \log_{0.5} x - 0.75 \end{pmatrix}
$$

$$
x'' = x
$$

Erläuterung: Erläuterung

Anstelle von y'' wird y geschrieben, da  $x = x''$ 

 $y = \log_{0.5} x - 0, 75$ 

 $\Rightarrow f_2: y = \log_0 \epsilon x - 0.75$ 

## Aufgabe B1.2 (4 Punkte)

Zeichnen Sie die Graphen zu $f_1$ und $f_2$ für $x\in[0,5;11]$ in ein Koordinatensystem. Berechnen Sie sodann die Nullstelle der Funktion  $f_1$ . Für die Zeichnung: Längeneinheit 1 cm;  $-1 \le x \le 12$ ;  $-5 \le y \le 6$ 

## Lösung zu Aufgabe B1.2

Skizze

 $G_{f_1}$ 

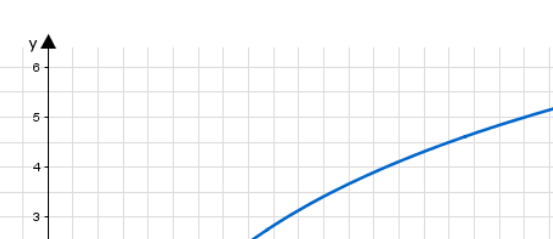

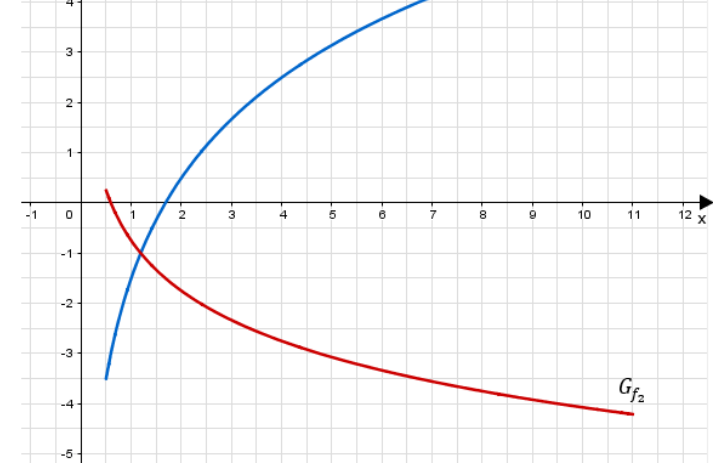

## Erläuterung: Einzeichnen

http://www.realschulrep.de/

Um die Funktion  $f_1$ und $f_2$ einzeichnen zu können, lässt man sich mit dem GTR jeweils eine Wertetabelle von  $x \in [0, 5; 11]$  erstellen.

## **Nullstellen** einer Funktion

$$
0 = -2 \cdot \log_{0,5} x - 1,5 \quad |+1,5|
$$

$$
1, 5 = -2 \cdot \log_{0,5} x \quad |: (-2)
$$

$$
-0,75 = \log_{0.5} x \quad |0,5^0
$$

$$
x = 0, 5^{-0.75}
$$

 $x = 1,68$ 

## Aufgabe B1.3 (2 Punkte)

 Punkte $A_n$   $\left(x|-2\cdot\log_{0,5}x-1,5\right)$ auf dem Graphen zu $f_1$ haben dieselbe Abszisse $x$  wie Punkte  $B_n(x|\log_{0.5} x - 0.75)$  auf dem Graphen zu  $f_2$ . Sie sind für  $x > 1, 19$  zusammen mit Punkten  $C_n$  Eckpunkte von Dreiecken  $A_n B_n C_n$ .

 $\binom{4}{-1,5}$ Es gilt:  $\overrightarrow{A_n C_n}$  =

Zeichnen Sie das Dreieck  $A_1 B_1 C_1$  für  $x = 2$  und das Dreieck  $A_2 B_2 C_2$  für  $x = 7$  in das Koordinatensystem zu B 1.2 ein.

## Lösung zu Aufgabe B1.3

## Skizze

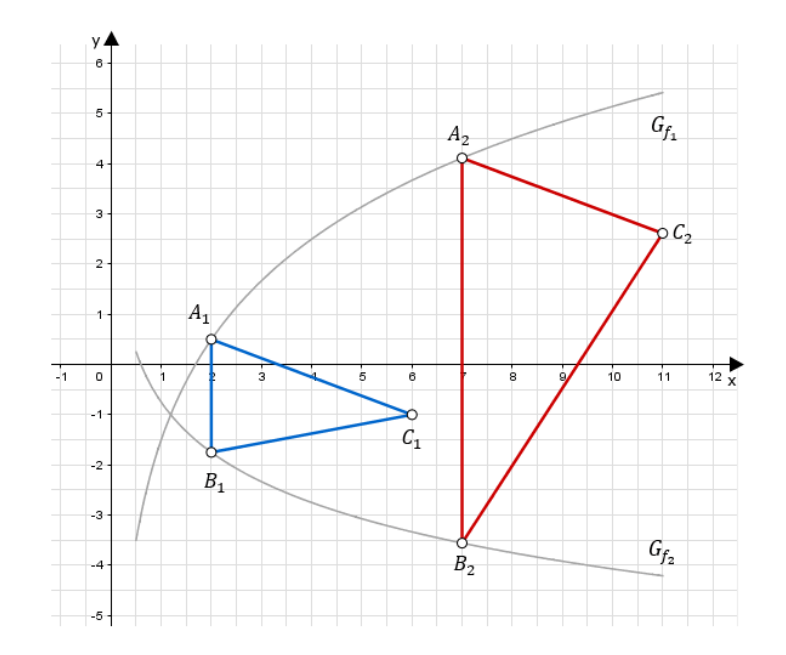

- Einzeichnen des Dreiecks  $A_1 B_1 C_1$ :
- Antragen des Punktes  $A_1$  indem man auf der x-Achse zu  $x = 2$  und anschließend nach oben geht, bis man auf den Graphen der Funktion  $f_1$  stößt.
- Antragen des Punktes  $B_1$  indem man auf der x-Achse zu  $x = 2$  und anschließend nach unten geht, bis man auf den Graphen der Funktion  $f_2$  stößt.
- Antragen des Punktes  $C_1$  indem man vom Punkt  $A_1$  aus den Vektor  $\overrightarrow{A_n C_n} = \begin{pmatrix} 4 \\ -1.5 \end{pmatrix}$  geht.
- Verbinden der Punkte  $A_1$ ,  $B_1$  und  $C_1$  zum Dreieck  $A_1 B_1 C_1$ .
- Zum Einzeichnen des Dreiecks  $A_2 B_2 C_2$  wird analog vorgegangen.

#### Aufgabe B1.4 (4 Punkte)

Das Dreieck  $A_3 B_3 C_3$  ist gleichschenklig mit der Basis [ $A_3 B_3$ ]. Bestimmen Sie rechnerisch die x-Koordinate des Punktes  $A_3$ .

## Lösung zu Aufgabe B1.4

## Koordinaten von Punkten ermitteln

Gegeben:  $A_n(x) = 2 \cdot \log_{0.5} x - 1, 5$  und  $B_n(x) \log_{0.5} x - 0, 75$ 

Gesucht: Koordinaten des Punktes  $A_3$ 

Realschulrep.de - Prüfungsaufgaben

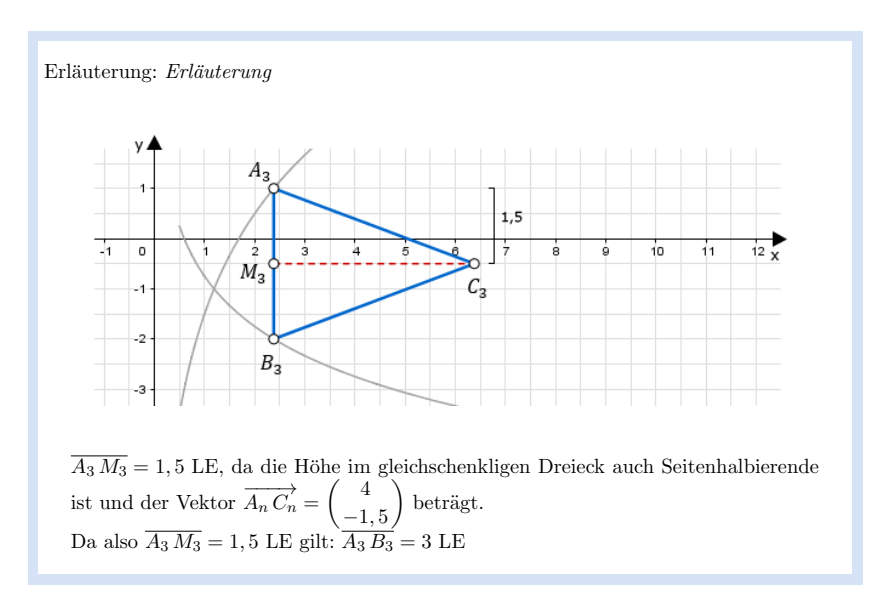

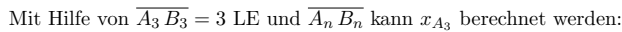

 $\overline{A_n}\,\overline{B_n} = y_{A_n} - y_{B_n}$ 

$$
\overline{A_n B_n} = (-2 \cdot \log_{0.5} x - 1, 5) - (\log_{0.5} x - 0, 75)
$$

 $\overline{A_n B_n} = -2 \cdot \log_{0.5} x - 1.5 - \log_{0.5} x + 0.75$ 

 $\overline{A_n B_n} = -3 \cdot \log_{0.5} x - 0, 75$ 

somit gilt:

 $\overline{A_3}\,\overline{B_3} = \overline{A_n}\,\overline{B_n}$ 

 $3 = -3 \cdot \log_{0.5} x - 0.75 + 0.75$ 

 $3.75 = -3 \cdot \log_{0.5} x$ : (-3)

 $-1, 25 = \log_{0.5} x$  0.5<sup>0</sup>

 $0, 5^{-1,25} = x$ 

 $2,38=x$ 

## Aufgabe B1.5 (5 Punkte)

Berechnen Sie die Koordinaten der Schwerpunkte  $S_n$  der Dreiecke  $A_n B_n C_n$  in Abhängigkeit von der Abszisse x der Punkte  $A_n$  und geben Sie die Gleichung des Trägergraphen der Punkte  $S_n$  an.

Zeichnen Sie sodann die Schwerpunkte  $S_1$  und  $S_2$  der Dreiecke  $A_1 B_1 C_1$  und  $A_2 B_2 C_2$  in das Koordinatensystem zu B 1.2 ein.

## Lösung zu Aufgabe B1.5

## **Schwerpunkt** eines Dreiecks

Gegeben:  $A_n(x) - 2\log_{0.5} x - 1, 5$  und  $B_n(x|\log_{0.5} x - 0, 75)$ 

Gesucht: Schwerpunkt des Dreiecks  $A_n B_n C_n$ 

Erläuterung: Schwerpunkt eines Dreiecks

Für den Schwerpunkt eines Dreiecks gilt die Formel:

$$
S\left(\frac{x_A + x_B + x_C}{3} \big| \frac{y_A + y_B + y_C}{3}\right)
$$

Berechnung des Punktes  $C_n$  mit Hilfe des Vektors  $\overrightarrow{A_n C_n} = \begin{pmatrix} 4 \\ -1.5 \end{pmatrix}$ 

Einsetzen der Punkte  $A_n$ ,  $B_n$  und  $C_n$  in die Formel zur Berechnung des Schwerpunktes:

$$
S\left(\frac{x+x+x+4}{3}|\frac{-2\log_{0,5}x-1,5+\log_{0,5}x-0,75+-2\log_{0,5}x-3}{3}\right)
$$
  

$$
S\left(\frac{3x+4}{3}|\frac{-3\log_{0,5}x-5,25}{3}\right)
$$
  

$$
S\left(x+\frac{3}{4}|\log_{0,5}x-1,75\right)
$$

Trägergraphen / Ortskurve bestimmen

Mittlere Reife Bayern 2018 Mathematik I Aufgabe B1

<sup>(</sup>c) Realschulrep.de

# ${\bf Reals} {\bf chulrep.de-Prüfungs aufgaben}$

## $x^2 = x + \frac{4}{5}$  $\frac{4}{3}$  | -  $\frac{4}{3}$

Erläuterung: Trägergraphen

Die x-Koordinate  $x + \frac{4}{3}$  $\frac{1}{3}$  von S wird nach x aufgelöst. Anschließend wird der Term in die y-Koordinate von S eingesetzt.

 $x^, -\frac{4}{3}$  $\frac{1}{3} = x$ 

x eingesetzt in  $y = l \circ g_{0,5} x - 1,75$ :

 $y' = l \circ g_{0,5}(x' - \frac{4}{3})$  $\frac{1}{3}$ ) – 1,75

 $\Rightarrow y = l \circ g_{0,5}(x - \frac{4}{3})$  $\frac{1}{3}$ ) – 1,75

Skizze

Für  $x_1 = 2$  in  $S\left(x + \frac{3}{4}\right)$  $\frac{3}{4}$ |log<sub>0,5</sub>  $x - 1, 75$ ) ergibt sich  $S_1$  (3, 33| - 0, 75) und für  $x_2 = 4$  ergibt sich  $S_2$  (8, 33| – 1, 06).

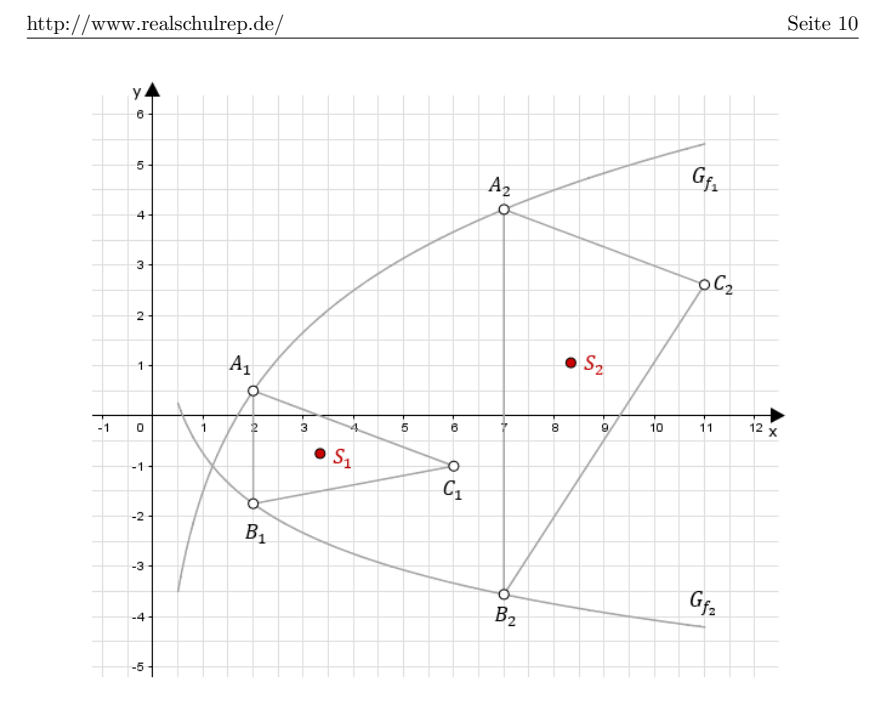

 $\sim 100$